## SAP ABAP table OIC\_FORM\_ATTRIB {Attributes of Business Context for F&A Formula}

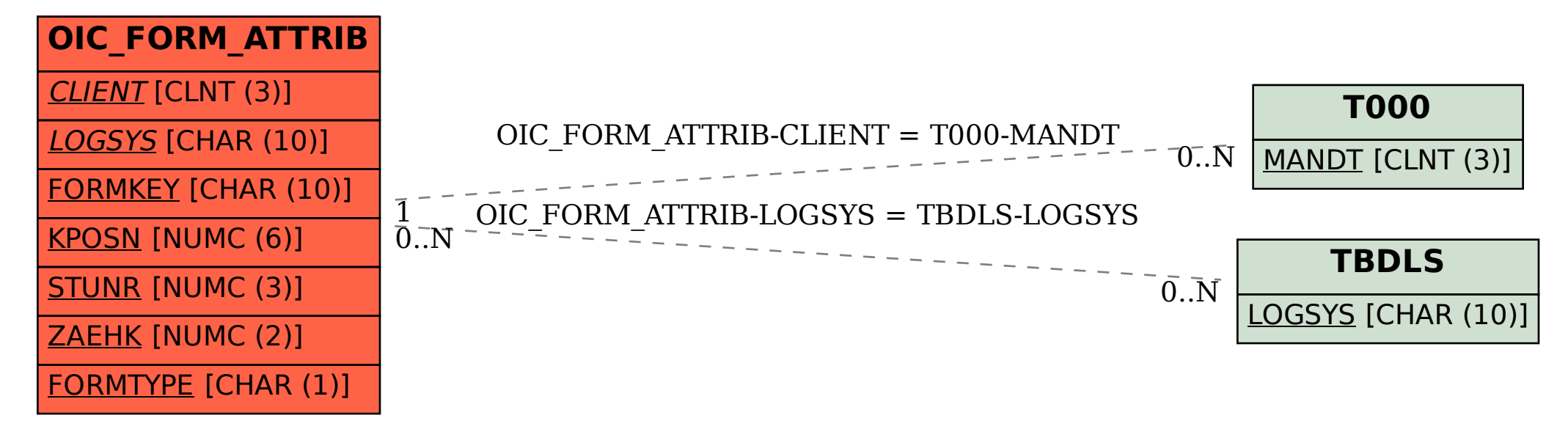